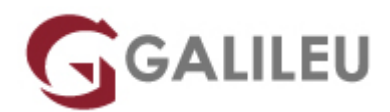

# Especializado Motion Design

Criatividade - Video e Motion Design

Live Training ( também disponível em presencial )

- **Localidade:** Porto
- **Data:** 04 Jan 2023
- **Preço:** 2150 € ( Os valores apresentados não incluem IVA. Oferta de IVA a particulares e estudantes. )
- **Horário:** Pós-Laboral das 2ªs, 4ªs e 6ªs, das 18h30 às 21h30
- **Nível:** Entrada
- **Duração:** 144h

## Sobre o curso

Motion design, como design em movimento, é uma forma de design de comunicação que permite combinar e manipular livremente objetos visuais, temporalizados ou não, nas suas dimensões de tempo e de espaço, geralmente em simultâneo com música, sons e efeitos sonoros. As aplicações do Motion Design no quotidiano encontram-se no cinema, na TV, em experiências plásticas de alguns tipos de animações e instalações artísticas, entre outras.

O Curso Especializado de Motion Design proporciona o domínio das ferramentas de produção e motion design da Adobe, contemplando as aplicações Adobe Photoshop, Adobe After Effects, Adobe Premiere Pro e Adobe Audition. No final do curso, prevê-se a realização de um projeto, que permite a aplicação de todos os conhecimentos e competências desenvolvidos ao longo do curso, de forma integrada.

## **Destinatários**

Todos os interessados em adquirir e/ou aprofundar conhecimentos de edição de vídeo e motion design, através da utilização completa das ferramentas de produção da Adobe.

# **Objetivos**

Dotar os participantes dos conhecimentos teóricos e competências necessários para realizar tarefas de

motion design e edição de vídeo, recorrendo às ferramentas profissionais de produção da Adobe.

# Pré-requisitos

Conhecimento elementar do sistema operativo na ótica do utilizador.

# Metodologia

Formação Presencial ou Live Training (Formação Online Síncrona).

# Programa

- Fundamentos de Motion Graphics Design (6h)
- Adobe After Effects (30h)
- Adobe After Effects Avançado (30h)
- Workshop: Pipeline e Workflow em Motion Graphics Design (3h)
- Projeto (12h)
- $\bullet$  Cinema 4D (42h)
- Workshop VFX: Integração Cinema 4D e AE (3h)
- Projeto (18h)

#### **FUNDAMENTOS DE MOTION GRAPHICS DESIGN**

Conceitos de Motion Graphics

A Evolução de Motion Graphics

Integração de Motion Graphics com outras tecnologias

Exemplos práticos de Motion Graphics na Cinema

Exemplos práticos de Motion Graphics na Publicidade

Branding e Motion Graphics

**WORKSHOP: PIPELINE E WORKFLOW EM MOTION GRAPHICS DESIGN**

#### Consolidação de softwares

• Criar vectores no illustrator

- Editar várias imagens no photoshop
- Animar objetos e imagens no after effects

#### **ADOBE AFTER EFFECTS**

Apresentação do workspace

- Organização do Workspace
- Distribuição das janelas de trabalho
- Configurar atalhos

Vídeo e formatos de imagem

- Standards e Normas
- Presets para finalidades diferentes

Fundamentos de Layers: Animação e Keyframes

- Manipulação e Operações elementares de layers
- Propriedades e Keyframing / Animação de layers
- Gestão de layers e organização durante a animação
- Controlo de motion paths, orientação e keyframes
- Aplicação e conceitos para gerar motion blur

Pré-Composições, Grupos, Duplicação de Elementos

- Pré-Composições e Grupos
- Noções de instâncias / Clones
- Inverter o tempo de uma animação
- Assistentes de animação: Motion Sketch, Smoother, Wiggler

#### Máscaras

- Desenho vectorial, ferramentas criação de máscaras e importação
- Gestão, protecção, cópia e duplicações de máscaras
- Propriedades de Máscaras: Expansão, Feather, Rotação e Transformação e Modos
- Máscaras como ferramenta de criação gráfica e como ferramenta de uso em Filtros
- Animação da forma, posição, feather e opacidade da máscara

Shape Layers e Animação de Texto

- Conceitos de formas vectoriais
- Shape Layers vs Mascaras
- Ferramentas de Criação, Importação, Conversão de Shape Layers

● Criação e Manipulação de Texto – Animators

Workflow Adobe

• Integração com ficheiros Photoshop & Illustrator

Técnicas Avançadas : Parenting, Hierarquias e Offsets

- Parenting entre layers e parenting entre propriedades de filtros
- Técnicas de Offset // Filtros de Offset

Manipulação de Vídeo: Chromakey e Correcção de Cor

- Noções de Chromakey
- WorkFlow de Chromakey e Integração num Vídeo
- Diferentes ferramentas para cor no AE

Manipulação de Vídeo: Tracking 2D e Estabilização

- Noções de Tracking 2D
- Técnicas de Motion Tracking // Tracking de 1 ponto, 2 pontos
- Estabilização de imagem

Finalização, Rendering e Exportação

- Render do projecto: Render settings e output module
- Optimização do Render
- Render Queue e Media Encoder
- Integrações com streaming e redes sociais
- Dúvidas Finais e Revisão do Curso

**ADOBE AFTER EFFECTS AVANÇADO**

#### Composição 2D e 3D

- Características de uma composição 2D vs. 3D
- O espaço 3D no After Effects
- Exploração de vistas simultâneas para melhor funcionalidade e controlo das animações

#### Layers e keyframes

- Propriedades dos layers, manuseamento e proteção
- Criar textos 2D e 3D
- Criação de formas a partir de vetores
- Movimentação e rotações, utilizando os valores de X, Y e Z
- Animações com movimento no espaço tridimensional
- Utilização de vistas simultâneas ou de diferentes áreas de composição
- Time Remmaping e stretch para alteração de velocidades e duração de clips vídeo
- Relações de parent-children entre layers
- Criação e utilizações de Null Objects
- Aplicação de motion blur em imagens estáticas para maior realismo;
- Criação de luzes e interação da iluminação com as layers
- Layers definidoras da projeção da luz
- Animação das luzes no espaço e nas propriedades

### Máscaras

- Criar e manipular máscaras avançadas
- Chroma Keying vs. Retirar backgrounds com recurso a máscaras
- Proteção, cópia e duplicações de máscaras
- Animação da forma, posição, feather e opacidade da máscara

#### Presets e efeitos

- Diferentes tipos de efeitos
- Diferentes opções de efeitos nos layers
- Simulações vs. Geradores vs. Distorções

### Controlos de animação

- Track motion
- Efeitos e presets
- Animações de vetores
- Conteúdos
- Animadores
- Animar textos
- Animação por keyframes vs. Expressões
- Alguns tipos de expressões no AE
- Pincel Rotoscópio
- Pin de Marionete
- Análise e aplicação de presets de animações e o seu manuseamento
- Time remapping e aplicação de efeitos de Delay ou Backwards
- Animações com recurso a áudio
- Criação de câmaras
- Propriedades da câmara

Profundidade de campo, focagem, distância focal

- Animação de câmaras em layers 2D e 3D
- Transições entre câmaras
- Criação de luzes e a sua interação com as câmaras
- Animação das luzes no espaço e nas propriedades
- Exploração dos vários tipos de luz durante as animações

Execução de plugins próprios

• Guardar Presets

Export e renderização

- Parâmetros de export vários formatos e aplicações
- Criar presets de exportações
- Utilização de vídeos ou imagens para a construção de uma animação demonstrativa
- 3D de Photoshop

#### **PROJETO**

#### **CINEMA 4D**

Apresentação do workspace

- Conhecer o workspace
- Conhecer as diferentes organizações do Workspace
- Configurar atalhos

Configurar um projeto

- Definir render settings
- Entender diferentes renders
- Standard
- Physical
- Open GL
- $\bullet$  Etc.
- Entender outputs
- Utilizar effects

Ferramentas básicas

- Live selection
- Move tool
- Scale Tool
- Rotate Tool

Entender o espaço 3D

- Entender X, Y e Z
- Compreender o espaço por coordenadas
- Identificar as melhores configurações dos objetos para diferentes objetivos

### Criar objetos

- Utilizar modelos simples
- Utilizar modelos complexos
- Utilizar a Pen Tool
- Entender a Mesh

### Editar objetos

- Editar por pontos
- Editar por arestas
- Editar por polígonos
- Criar subdivisões
- Modelar objetos
- Deformar objetos
- Criar elementos 3D a partir de elementos 2D

Fundos e elementos de ambiente

- Floor
- Sky
- Environment
- Foreground
- Background
- etc.

#### **Materiais**

- Noções básicas, cor, reflexão e iluminação
- Criar diferentes tipos de materiais
- Aplicar diferentes tipos de materiais

Criação de câmaras para o espaço 3D

- Diferentes tipos de câmaras disponíveis
- Definições da câmara
- Movimentar a câmara

● Definir várias câmaras

Iluminar a cena 3D

- Diferentes tipos de iluminação
- Inserir no espaço luzes
- Modelar luzes
- Configurações standard de iluminação

### Animação 3D

- O editor de tempo
- Animar no Cinema 4D
- Principios básicos de keyframing
- MoGraph
- Simulações dinâmicas
- Efeitos dinâmicos

### Renderizar

- Render View
- Render Region
- Render Active Objects
- Render to Picture View
- Render Queue
- Team Render Machines

#### **WORKSHOP VFX: INTEGRAÇÃO CINEMA 4D E AE**

Apresentação do worflow

- Conhecer o Cineware
- Uma cena Cinema 4D dentro do AE

#### Criar animações

- Importar uma animação do Cinema4D para o AE
- Animar a cena Cinema 4D dentro do AE

#### Renderização

- Várias formas de exportar uma animação final
- CE Edição de vídeo Objectivos:
- Reconhecer a relevância do audiovisual no mundo atual

**PROJETO**